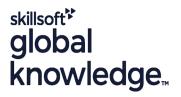

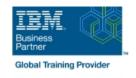

# SAN Volume Controller (SVC) V6 Planning and Implementation Workshop

**Duration: 4 Days** Course Code: SNV1G

## Overview:

This course is designed to teach you how to leverage networked storage connectivity by integrating a layer of intelligence - the SAN Volume Controller (SVC) - to facilitate storage application data access independence from storage management functions and requirements. This course offering is at the SVC V6 level.

## **Target Audience:**

This intermediate course is for individuals who are assessing or planning to deploy storage network virtualization solutions.

## Objectives:

- Focus on planning and implementation tasks associated with integrating the SVC into the storage area network
- Centralize storage provisioning to host servers from common storage pools.
- Facilitate the coexistence and migration of data from non-virtualized to the virtualized environment
- Utilize network-level storage subsystem-independent data replication services to satisfy backup and disaster recovery requirements

## Prerequisites:

Introduction to Storage Networking SN700G or have equivalent knowledge

## Content:

#### Day 1

- Welcome
- Unit 1: Introducing the SAN Volume Controller
- Unit 2: SVC cluster create and storage provisioning
- Exercise 1: SVC cluster creation
- Exercise 2: SVC cluster and GUI/CLI access setup
- Exercise 3: Examine back-end storage system
- Exercise 4: Create storage pools
- Exercise 5: Create host objects and volumes

## Day 2

- Unit 2: SVC cluster create and storage provisioning (cont'd)
- Unit 3: Fabric zoning and iSCSI connectivity
- Unit 4: Thin provisioning, volume mirroring, SSDs and Easy Tier
- Exercise 6: Access storage from Windows and AIX
- Exercise 7: Thin provisioning and volume mirroring
- Exercise 8: Storage access and SDD path selection
- Exercise 9: Access storage from iSCSI host

## Day 3

- Unit 5: SVC data migration facilities
- Unit 6: Copy Services: FlashCopy and Remote Copy
- Exercise 10: Pool migration and volume dependencies
- Exercise 11: Migration: Import existing data

#### Day 4

- Unit 7: Managing the SVC environment
- Exercise 12: SVC FlashCopy and consistency groups
- Exercise 13: Increase the size of a
- Exercise 14: Change the I/O group of a volume and create SVC scripts
- Exercise 15: User roles and SSH keys

## **Further Information:**

For More information, or to book your course, please call us on 030 - 60 89 444

info@globalknowledge.nl

www.globalknowledge.com/nl-nl/

Iepenhoeve 5, 3438 MR Nieuwegein